## **КИЇВСЬКИЙ НАЦІОНАЛЬНИЙ ТОРГОВЕЛЬНО-ЕКОНОМІЧНИЙ УНІВЕРСИТЕТ ВІННИЦЬКИЙ ТОРГОВЕЛЬНО-ЕКОНОМІЧНИЙ ІНСТИТУТ Кафедра маркетингу та реклами**

## СИЛАБУС

## **КОМП'ЮТЕРНИЙ ДИЗАЙН В РЕКЛАМІ / COMPUTER DESIGN IN ADVERTISING**

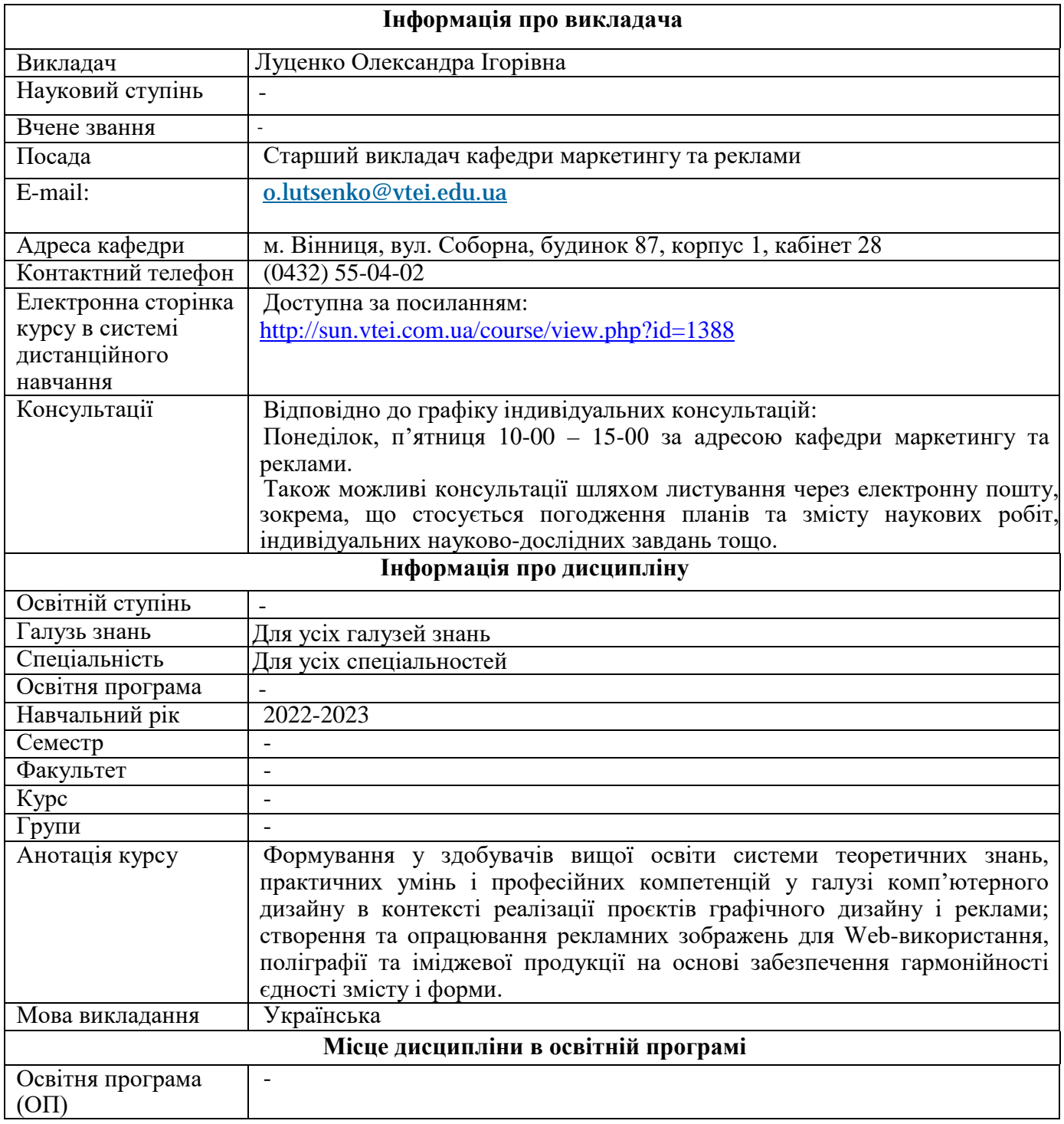

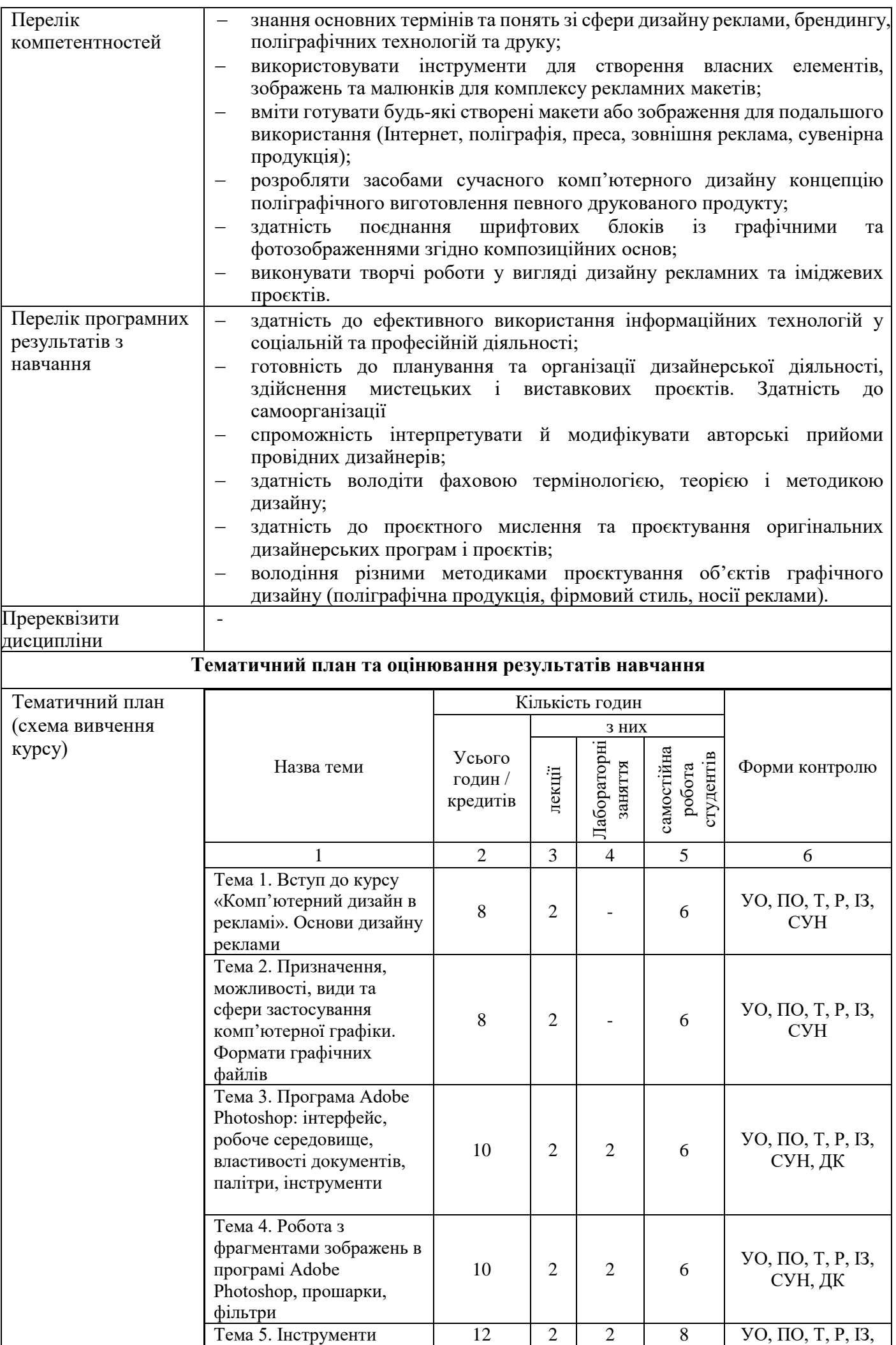

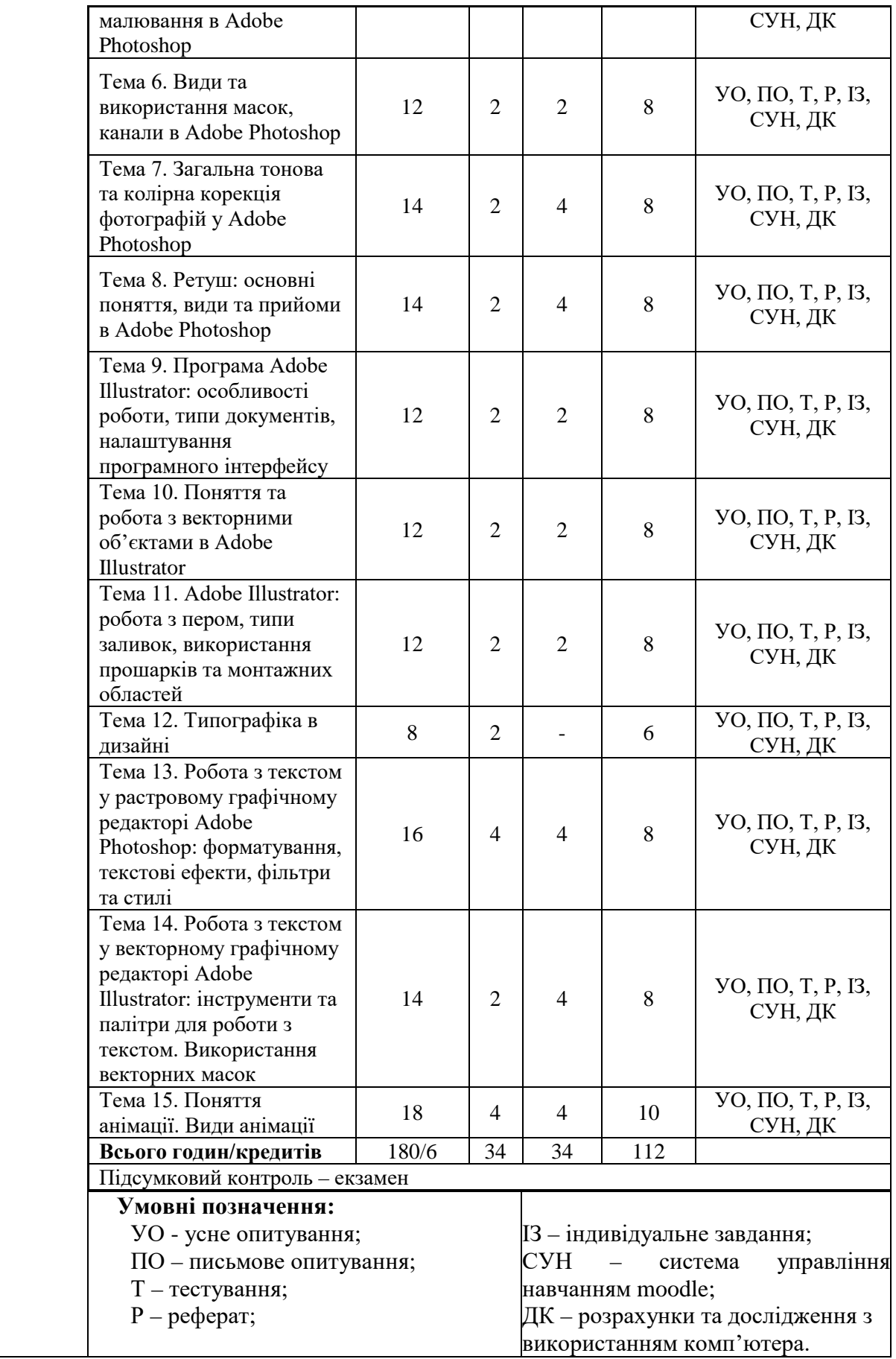

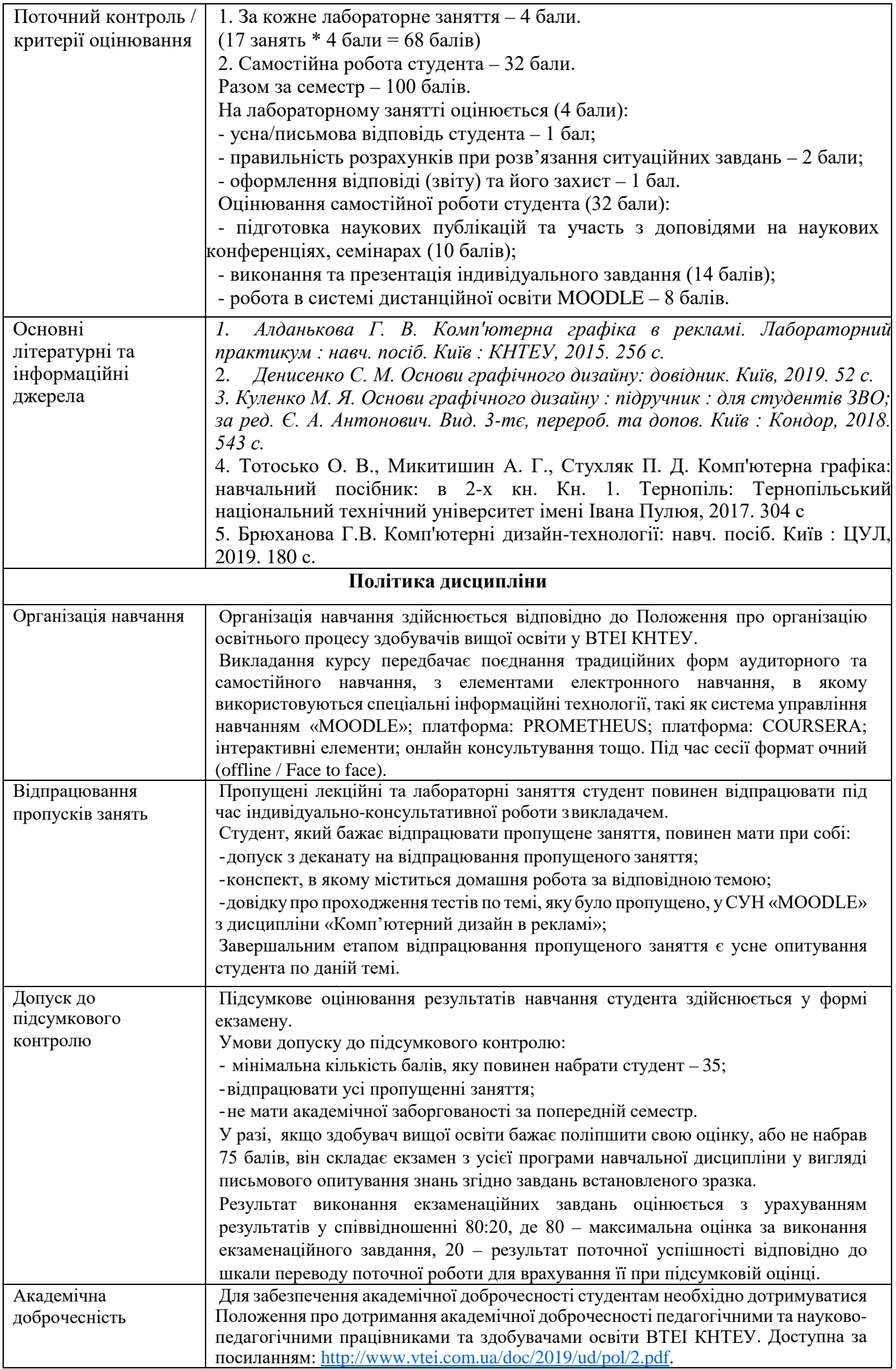

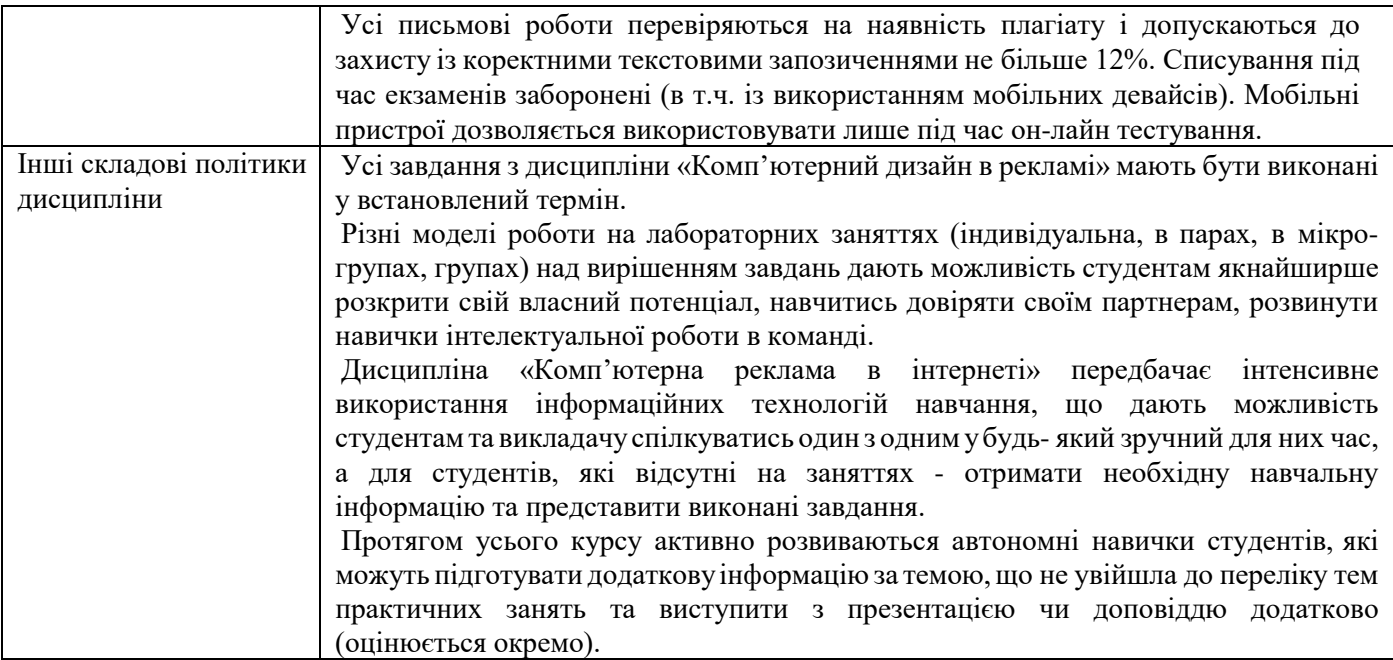

Затверджено на засіданні кафедри маркетингу та реклами 02.11.2021 №16

Науково-педагогічний працівник

Завідувач кафедри

**Half** 

Олександра ЛУЦЕНКО